# **minim-mp** version 2025/1.7

author Esger Renkema contact minim@elrenkema.nl

This package provides low-level mplib integration for plain lua(la)tex. In order to use it, simply say \input minim-mp.tex (from plain tex) or \requirepackage {minim-mp} from latex. After this, \directmetapost [ options ] { mp code } will result in a series of images corresponding to the beginfig()  $\dots$ endfig; statements in your mp code. Every image will be in a box of its own.

This package can also be used as a stand-alone metapost compiler. Saying

luatex --fmt=minim-mp your\_file.mp

will create a pdf file of all images in your\_file.mp, in order, with page sizes adjusted to image dimensions. You might need generate the format first, this is done with

luatex --ini minim-mp.ini

Use minim-lamp instead of minim-mp for a latex-based version of the minim-mp format. With minim-lamp, for specifying the contents of the preamble, you can use verbatimtex ... etex; statements at the top of your file. Concluding the preamble with \begin{document} is optional, as both \begin and \end{document} will be inserted automatically if omitted.

### **TeX-MetaPost compatibility notes**

All metapost code to-be-run will be read under a special catcode regime in which most 'special' characters (including # and %) are inert. Any control sequences will be expanded fully, however, as inside an **\edef**. Keep this in mind and define any macros you want to use in a btex ... etex; environment as \protected. With the latex package, latex's 'protected' macros are safe-to-use, too.

Every call to \directmetapost opens and closes a separate metapost instance. If you want your second call to remember the first, you will have to define a persistent metapost instance. This will also give you more control over image extraction. See below under "Metapost instances". The options will also be explained there (for simple cases, you will not need them).

### **LaTeX compatibility notes**

The latex package minim-mp.sty contains the full plain interface, but also provides a proper metapost environment as an alternative to \directmetapost. The metapost environment has no persistent backing instance, but you can create a similar environment envname that does with \newmetapostenvironment [options] {envname}.

Inside the above environments, you can use \mpcolor {name} to insert the proper colour values. Unlike in luamplib, this will work in any context where metapost expects a colour. An \mpdim macro is present too, but quite superfluous since the contents of the metapost environments are fully expanded before metapost sees them: this means you can use \the and \the\dimexpr like everywhere else. Tex's registers can also be accessed from within metapost itself (see below).

When the package is loaded with the option luamplib, minim-mp will try and act as a drop-in replacement for luamplib. The effort made is not very great, but it will define an mplibcode environment, as well as the \mplibcodeinherit, \mplibshowlog, \mplibsetformat and \mplibnumbersystem switches; also the macros \everymplib and \everyendmplib.

# **MetaFun compatibility notes**

The metafun format is supported to the extent that it should not immediately crash. Otherwise, useing metafun is neither supported nor recommended.

# **Metapost extensions**

You can set the baseline of an image with  $\mathbf{baseline}(\mathbf{p})$ . There,  $\mathbf{p}$  must either be a point through which the baseline should pass, or a number (where an x coordinate of zero will be added). Transformations will be taken into account, hence the specification of two coordinates. The last given baseline will be used.

You can write to tex's log directly with texmessage "hello";. You can feed it a comma-separated list of strings and numbers, which will be passed through string.format() first.

You can write direct pdf statements with special "pdf: statements" and you can add comments to the pdf file with special "pdfcomment: comments". Say special "latelua: lua code" to insert a late\_lua whatsit. All three specials can also be given as pre- or postscripts to another object. In that case, they will be added before or after the object they are attached to. Do note that all special statements will appear at the beginning of the image; use pre- and postscripts to drawing statements if the order matters.

#### **Partial paths and the even-odd rule**

While metapost fills paths according to the winding number, the pdf format also supports filling according to the even-odd rule. You can use this method with the eofill and eofilldraw drawing statements. Multiple contours can be filled at once if all but the last are drawn with nofill. The latter is especially useful for cutting something out of a shape, as it saves you the hassle of stitching the paths together.

The macros multi(draw|fill|filldraw|eofill|eofilldraw) take a list of paths between parentheses and can be followed by the usual drawing options. For example, multidraw (contours "example" of "tenbf") withpen currentpen scaled  $1/10$ ; will give the word example in a thin outline.

The clipping shorthands clipout and clipto take a list of paths as a 'text' parameter and either clip their ensemble out of the current picture, or the current picture to the ensemble. You will have to ensure yourself that the path has the right orientation for clipping (i.e. you may have to insert the proper reverse operator yourself).

### **Tiling patterns**

The specification withpattern(<name>) added to a fill statement will fill the path with a pattern instead of a solid colour. If the pattern itself does not contain any colour statements, it will have the colour given by withcolor. Stroking operations (the draw part) will not be affected. Patterns will always look the same, irrespective of any transformations you apply to the picture.

To define a pattern, sketch it between beginpattern(<name>) ... endpattern(xstep, ystep); where <name> is a suffix and (xstep, ystep) are the horizontal and vertical distances between applications of the pattern. Inside the definition, you can draw the pattern using whatever coordinates you like; assign a value to the matrix transformation to specify how the pattern should be projected onto the page. This matrix will also be applied to xstep and ystep. You can also change the internal variable  $\tau$ ilingtype and the normal variable painttype, although the latter will be set to 1 automatically if you use any colour inside the pattern definition. Consult the pdf specification for more information on these parameters.

You can use text inside patterns, as in this example:

```
% define the pattern
picture letter; letter = maketext("a");
                                                                     a
beginpattern(a)
                                                                     \overline{a} draw letter rotated 45;
                                                                   \overline{a} matrix = identity rotated 45;
                                                              \overline{a}endpattern(12pt,12pt);
% use the pattern
beginfig(1)
     fill fullcircle scaled 3cm withpattern(a) withcolor 3/4red;
     draw fullcircle scaled 3cm withpen pencircle scaled 1;
endfig;
```
A small pattern library is available in the minim-hatching.mp file; see the accompanying documentation sheet for an overview of patterns.

# **Box resources**

Box resources (XForms) saved by tex can be included with boxresource nr. (Note that nr is not a box number, but the index returned by \lastsavedboxresourceindex.) The result will be an image object with the proper dimensions. This image can be transformed in any way you like, but you cannot inspect the contents of the resource within metapost.

Box resources can also be created from within metapost:  $\langle id \rangle$  = saveboxresource (<attributes>) <picture> returns a number identifying the resource. The <attributes> can be given in the same way as the arguments to setgstate (see below). XForms defined through metapost are available to other metapost instances but not to tex; they are drawn with the same command (boxresource nr). There remains a subtle difference, however: metapost-defined box resources are placed at their original origin, tex-defined resources at their lower left corner.

#### **Advanced PDF graphics**

You can use savegstate and restoregstate for inserting the q and Q operators; these must always be paired, or horrible errors will occur. You may need them if you use setgstate(<params>) for modifying the extended graphical state (ExtGState). The params must be a comma-separated Key=value list, with all values being suffixes. The latter restriction may require the use of additional variables, but as this is a very low-level command, it is best to wrap it in a more specialised macro anyway. The withgstate (<params>) can be added to a drawing statement and includes saving/restoring the graphical state.

Note that while you could try and use setgstate for modifying variables like the line cap or dash pattern, the result of doing so will be unpredictable, since such changes will be invisible to metapost. Its intended use is restricted to graphics parameters outside metapost's scope.

# **Transparency**

For applying transparency, setalpha(a) updates the CA and ca parameters as a stand-alone command and withalpha(a) can be used in a drawing statement where it will save/restore the graphical state around it. For applying transparency to an ensemble of drawing statements, transparent (a) <picture> instead of draw <picture> will create and insert the proper transparency group. The transparency group attributes can be set with the string internal transparency group attrs, while for all three macros the blend mode can be set with the string internal **blend** mode (it will be added whenever set).

### **Additions to plain.mp**

Minim-mp provides a few elementary macros and constants that are conspicuously absent from plain.mp; I hope their addition is uncontroversial. All are provided in the file minim.mp. This file is safe for use with other metapost processors.

The constants are pi (355/113), fullsquare, unitcircle and the cmyk-colours cyan, magenta, yellow and key. The macros are clockwise, xshifted, yshifted, hflip and vflip, where the flips are defined in such a way that p & hflip p gives the expected result.

Version 1.2 brought the following additions: save pair, save path etc. etc. that save and declare in one go; the missing trigonometric functions tand, arcsind, arccosd and arctand, and the unit circle segment drawing function  $\texttt{arc}(\theta_0, \theta_\ell)$  (taking a starting angle and arc length, both in degrees).

Version 1.6 brought empty for testing empty suffixes, typeof  $(v)$  expanding to the type (numeric, pair etc.) of variable v, getbounds as complement to setbounds, the (twodimensional) exterior product p exterior q and the test collinear(p,q,r).

# **Running tex code**

You can include tex snippets with either maketext "tex text" or btex ... etex statements. The tex code will be executed in the current environment without an extra grouping level. The result of either statement at the place where it is invoked is an image object of the proper dimensions that can be moved, scaled, rotated and mirrored. You can even specify a colour. Its contents, however, will only be added afterwards and are invisible to metapost.

Arbitrary tex statements may be included in verbatimtex ... etex, which may occur anywhere. These btex and verbatimtex statements are executed in the order they are given.

When including tex code in metapost, do keep in mind that every metapost snippet read by **\directmetapost** or **\begin{metapost}** will be expanded fully (as inside an \edef) before execution. This may expand your macros too early! The best solution is to define your own macros as \protected or using latex's more convoluted protection equivalent, although a well-placed \noexpand or, as a last resort, wrapping the entire tex fragment in \unexpanded{...} will work as well.

You can also use metapost's infont operator, which restricts the text to-betypeset to a single font, but returns an picture containing a picture for each character. The right-hand argument of infont should either be a (numerical)

font id or the (cs)name of a font (without backslash). A traditional font name (e.g. 'cmtt10') is also accepted; this will silently load the font.

One possible use of the infont operator is setting text along curves:

```
beginfig(1)
    save t, w, r, a; picture t;
     t = "Running TeX from within MetaPost" infont "tenrm";
    w = xpart lrcorner t = 3.141593 r;
     for c within t :
        x := xpart (llcorner c + lrcorner c)/2;
        a := 90 - 180 x/w;draw c rotatedaround((x,0), a)shifted (-r*sin(d(a)-x, r*cost(a)); endfor
endfig;
                         Rel from within MetaPost
```
By default, the maketext operator is used for typesetting labels. You can, however, order de label macro to use infont instead by setting maketextlabels to false.

#### **Access to font contours**

Both the maketext and infont operators return pictures that are opaque to metapost. For accessing the contours that make up the characters in a string, you will need the glyph g of f operator. It is a bit more versatile than its traditional metapost counterpart: g may also be the name of the glyph instead of its index, while f can either be a font id or font name (as with infont).

A variant of glyph of is the contours s of f macro, which first typesets the string s in the same way as infont does (so that kerning and font shaping are applied), but returns a (comma-separated) list of contours. This list is fit for use in a for loop. Note that due to rounding errors, the glyph contours will not match the output of infont exactly.

Be also aware that the contours returned by these operators may be disjoint: a letter o, for example, will consists of two paths. This means you cannot recreate the characters by just filling each contour, as that would turn the o into a filled-in circle. Instead, you must use multifill on the entire output of glyph of or contours of (see above under "Partial paths").

# **Running lua code**

You can call out to lua with runscript "lua code". For this purpose, each metapost instance carries around its own lua environment so that assignments you make are local to the instance. (The global environment can still be accessed behind the G variable.)

Every runscript environment is augmented with a small set of useful functions; this set can be found in the M.mp\_functions table (with  $M =$  require 'minimmp'; see below under "Lua interface").

When using **runscript**, you must ensure its argument is a correct lua program. As an escape hatch, raw strings can be passed to lua with runscript

("[[function\_name]]" & raw\_string). This will return the result of the function function name applied to raw string as a lua string.

### **Returning values from lua**

If your lua snippet returns nothing, the runscript call will be invisible to metapost. If on the other hand it does return a value, that value will have to be translated to something metapost can understand. You can return a point, colour or transform by returning an array of two to six elements (excluding five). Numbers and strings will be returned as they are. For other return values, tostring() will be called.

Note that lua strings will be returned as metapost code, not as metapost string literals! If you want to return the latter, you must quote the string yourself; the runscript environment contains a quote(s) function for this purpose, which also escapes all double quotes in the string s. When returning dimensions, you must be wary of arithmetic overflows: every useful dimension expressed in scaled points will be too large for metapost. Use sp\_to\_pt(nr) instead, which converts dimensions to points.

# **Passing values to lua**

Do keep in mind that metapost and lua represent numbers in different ways and that rounding errors may occur. For instance, metapost's decimal epsilon returns 0.00002, which metapost understands as 1/65536, but lua as 1/50000. Use the metapost macro hexadecimal instead of decimal for passing unambiguous numbers to lua.

Additionally, you should be aware that metapost uses slightly bigger points than tex, so that epsilon when taken as a dimension is not quite equal to 1sp. Use the metapost macro scaledpoints for passing to lua a metapost dimension as an integral number of scaled points.

Strings can be passed to lua with the lua\_string macro, which escapes the necessary characters and then surrounds its argument with quotes. A generic macro for passing values to lua, finally, is quote\_for\_lua, which automatically converts strings, numbers, points and colours to (metapost) strings that lua can understand.

# **Querying tex and lua variables**

Stitching together lua snippets by hand is not very convenient. Therefore, minimmp provides three helper macros that should cover most lua interaction. For running a single lua function, luafunction <suffix> (<arguments>) returns the result of the function  $str$   $\langle$  suffix  $\rangle$  applied to any number of arguments, which are quoted automatically. Variables can be queried with luavariable  $\langle \text{suffix} \rangle$  and set with setluavariable  $\langle \text{suffix} \rangle = \langle \text{value} \rangle$ ;

The details of metapost tokenisation make these macros rather powerful: you can not only say e.g. luavariable tex.jobname to get the current jobname, but even define a texvariable macro with

vardef texvariable @# = luavariable tex @# enddef;

and have texvariable jobname work as expected.

For accessing count, dimen, attribute or toks registers, the macros are **tex.count** [number] or tex.count.name [etc. etc.] for getting and set tex.count [num $ber]$  = value or set tex.count.name = value etc. for setting values.

# **Metapost instances**

You can define a new persistent metapost instance with **\newmetapostinstance** [ options ] \id. An instance can be closed with \closemetapostinstance \id. The options are directly passed to lua, as a table, and can contain the following keys:

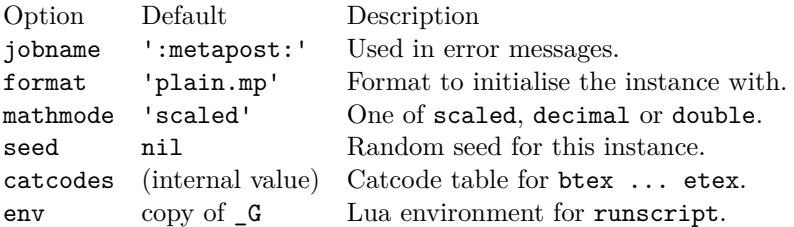

See below under ...Lua interface" for greater control over these parameters.

#### **Retrieving images from instances**

Now that you have your own instance, you can run chunks of metapost code in it with  $\rm\$ runmetapost \id { code }. Any images that your code may have contained will have to be extracted explicitly. This is possible in a number of ways, although each image can be retrieved only once.

All metapost images have an \hbox as outermost container. Do not unpack this box: doing so will cause its dimensions to be lost.

\getnextmpimage \id – Writes the first unretrieved image to the current node list. There, the image will be contained in a single box node.

 $\getname{dmpimage} \id \{name\} - Retrieves an image by name and writes it$ to the current node list.

 $\bar{x}$  \id box-nr – Puts the next unretrieved image in box box-nr. The number may be anything tex can parse as a number.

 $\bar{b}$  \boxnamedmpimage \id box-nr {name} – Puts the image named name in box box-nr.

Say \remainingmpimages \id for the number of images not yet retrieved and \getallmpimages \id to insert all remaining images.

Finally, as a shorthand, \runmetapostimage \id { code } will add beginfig ... endfig; to your code and write the resulting image immediately to the current list.

### **Associated token lists**

Associated to every instance are four token registers containing tex and/or metapost code to be inserted before or after each executed chunk. You can access them with \everymp \id {pre|post} {tex|mp} (e.g. \everymp1{pre}{mp}). The token lists where  $id = 0$  do not correspond to any instance and will apply to every instance instead. All four token lists are empty by default if you use minim-mp with plain tex. The latex package, on the other hand, uses them for its own purposes, so take care in that case to use \tokspre and \toksapp instead of overwriting their contents. As a bonus, when using the latex package, you can use the environment name instead of the numerical \id.

# **Lua interface**

In what follows, you should assume M to be the result of

M = require('minim-mp')

as this package does not claim a table in the global environment for itself.

You can open a new instance with  $nr = M$ . open {options}. This returns an index in the M.instances table. Run code with M.run (nr, code) and close the instance with M.close (nr). Images can be retrieved only with box\_node = M.get\_image(nr, [name]); omit the name to select the first image. Say  $nr$ <sup>remaining = M.1eft(nr)</sup> for the number of remaining images.

Each metapost instance is a table containing the following entries:

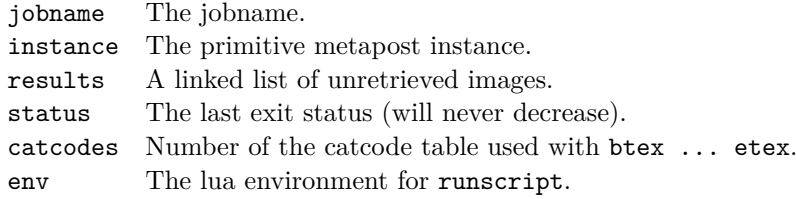

Default values for the format and number system are available in the M.default\_format and M.default\_mathmode variables. The full initialisation sequence for new instances (i.e. the first metapost chunk, that is executed automatically) is contained in the M.init\_code table.

The table passed to env defaults to a copy of the global table  $\,$  G, and will be augmented with the contents of M.mp\_functions. You can add your own functions to this table, if you wish.

# **Adding new metapost specials**

You can extend this package by adding new metapost specials. Specials should have the form "identifier: instructions" and can be added as pre- or postscript to metapost objects. A single object can carry multiple specials and a special "..." statement is equivalent to an empty object with a single prefix.

Handling of specials is specified in three lua tables: M. specials, M. prescripts and M.postscripts. The identifier above should equal the key of an entry in the relevant table, while the value of an entry in one of these tables should be a function with three parameters: the internal image processor state, the instructions from above and the metapost object itself.

If the identifier of a prescript is present in the first table, the corresponding function will replace normal object processing. Only one prescript may match with this table. Functions in the the other two tables will run before or after normal processing.

Specials can store information in the user table of the picture that is being processed; this information is still available inside the finish\_mpfigure callback that is executed just before the processed image is surrounded by properlydimensioned boxes. If a user save fn function is defined, it will replace the normal saving of the image to the image list and the image node list will be flushed.

# **Logs and debugging**

Metapost log output of every processed chunk of metapost code will be printed to the main log file in a quoted form. The logs will be duplicated to the terminal if an error occurs or if the variable M.on\_line is true (the default is false, but set to true in the stand-alone format files). Because a single error message might trigger many others, log output to the terminal (but not the log file) will be cut after a certain number of errors: this behaviour is governed by the M.max\_errprint variable (default 1; set to 0 to disable).

You can enable (global) debugging by saying debug pdf to metapost,  $\det$ bugmetapost to tex or M.enable\_debugging() to lua. This will write out a summary of metapost object information to the pdf file, just above the pdf instructions that object was translated into. For this purpose, the pdf will be generated uncompressed. Additionally, the metapost code itself will be echoed to the log, as well as runscript and maketext invocations, and a small summary of every generated image will be written to log and terminal.

For debugging the results of maketext and the like, you can set the debug\_tex\_bboxes variable to true and have their resulting bounding boxes drawn on the pdf.

# **Licence**

This package may be distributed under the terms of the European Union Public Licence (EUPL) version 1.2 or later. An english version of this licence has been included as an attachment to this file; copies in other languages can be obtained at

<https://joinup.ec.europa.eu/collection/eupl/eupl-text-eupl-12>